# Лекция 3 **Массивы и строки**

# Массив

Массив - это группа однотипных элементов, имеющих общее имя и расположенных в памяти рядом.

#### Особенности:

- ВСЕ ЭЛЕМЕНТЫ ИМЕЮТ ОДИН ТИП
- весь массив имеет одно имя
- все элементы расположены в памяти рядом

На рисунке показана структура целочисленного одномерного массива а. Размер этого массива - 16 ячеек:

#### Int  $a[16]$ ;

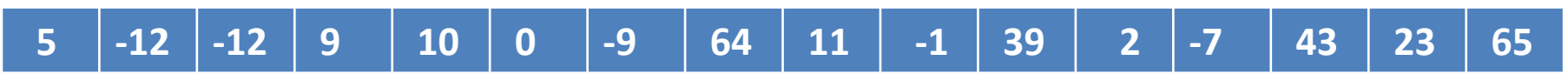

 $a[2]$  a[3] a[4] a[5] a[6] a[7] a[8] a[9] a[10] a[11] a[12] a[13] a[14] a[15]  $a[0]$  $a[1]$ 

Заметьте, что максимальный индекс одномерного массива а равен 15, но размер массива 16 ячеек. Нумерация элементов массива в Си начинается с **HYNS!** 

#### Примеры:

string ListStudent [30]; //список студентов в группе int flat  $[180]$ ; //квартиры в доме float x[10], y[10]; //координаты точек на плоскости char Name  $[10] = \{'v', 'a', 'l', 'e', 'n', 't', 'i', 'n' };$  //имя

# Инициализация массивов

- 1. Явное задание размеров массива: **int flat [180];**
- 2. Инициализация массива с присвоением начальных значений: **string days[7]={"Sunday", "Monday", "Tuesday",**

### **"Wednesday", "Thursday", "Friday", "Saturday"};**

Если начальные значения не заданы, в ячейках

находится **«мусор»!**

Следующая инициализация выделит память под 5 целых чисел, а начальных значений задано только 3. В этом случае четвёртый и пятый элемент будут инициализированы (по умолчанию) значением  $\Omega$ .

 **int testScore[5]= {74, 87, 91};** 

Инициализация следующего вида не будет компилироваться:

**float milles[4]= {74.4, 87.2, , 91.7};** 

- 3. Неявное задание размеров массива (размер массива определяется числом элементов справа от оператора присваивания): **char name[ ]={ 'v', 'a', 'l', 'e', 'n', 't', 'i', 'n' };**
- 4. Размер определяется константой: **const int N=15; string ListStudent [N];**

## Что неправильно?

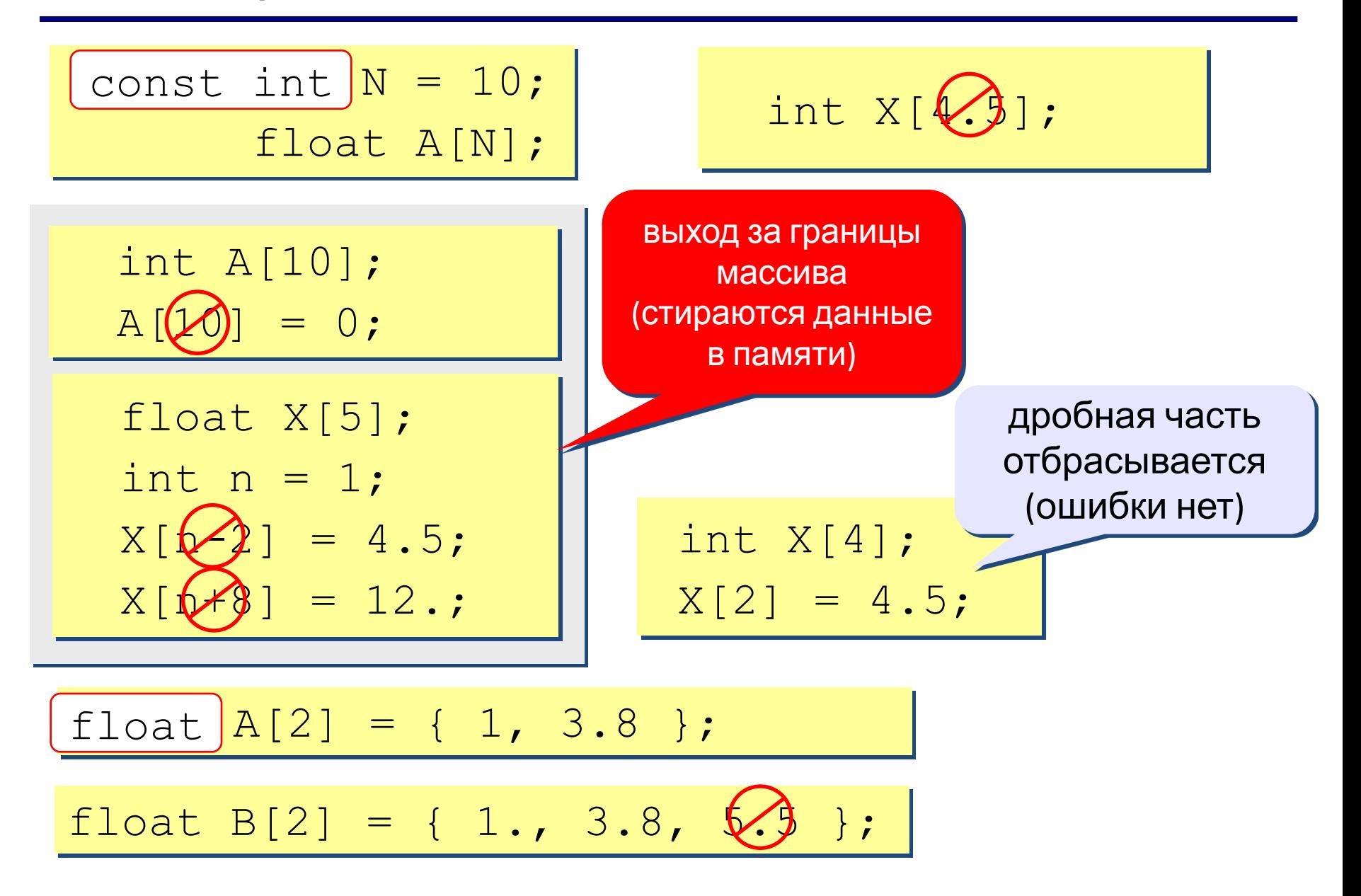

## Массивы

#### Объявление:

```
const int N = 5;
int A[N], i;
```
#### Ввод значений элементов массива с клавиатуры:

```
\Boxo: and \Boxprintf("Введите 5 элементов массива:\ln");
   for(i=0; i < N; i++) {
     printf ("A[%d] = ", i);
     scanf ("%d", \& A[i]);
      }
                                               A[0] = 5A[1] = 12A[2] = 34A[3] = 56A[4] = 13
```

```
Bbl for(i=0; i < N; i++) A[i] = A[i] * 2;
```

```
print(f("Pesynbrar:\n'');
for ( i=0; i < N; i++ )
  printf("\frac{8}{4}d", A[i]);
```
Результат:

10 24 68 112 26

## Случайные числа

### Случайное целое число X в интервале от 1 до 20

```
#include <stdio.h>
#include <stdlib.h>
#include <time.h>
int main()
{
   srand((unsigned)time(NULL));
   int x=rand()%20+1; // генерируем числа в диапазоне от 1 до 20
   printf("%i",x);
   return 0;
}
```
**void srand(unsigned int)** - функция установки начального значения генератора псевдослучайных чисел. **unsigned** - приведение аргумента к типу беззнакового целого **time** - функция выдачи текущего времени **NULL** - нулевой указатель, передаваемый функции time для выдачи текущего времени только как результата.

```
Заполнение массива случайными числами
#include <stdio.h>
#include <stdlib.h>
#include <time.h>
main()\mathbf{I}srand ((unsigned) time (NULL));
   const int N = 10;
   int A[N], i;
   print(f("ИСХОДНЫЙ МассИВ: \n');
for (i = 0; i < N; i++) {
                                     Какой интервал?
  A[i] = random(100) + 50;print("%4d", A[i]);
  }
<sup>}</sup>
int random (int N) - функция выдает случайное число от 0 до N-1
{ return rand() % N; }
```
## **ПРИМЕР : Реверс массива**

**Задача:** переставить элементы массива в обратном порядке (выполнить инверсию).

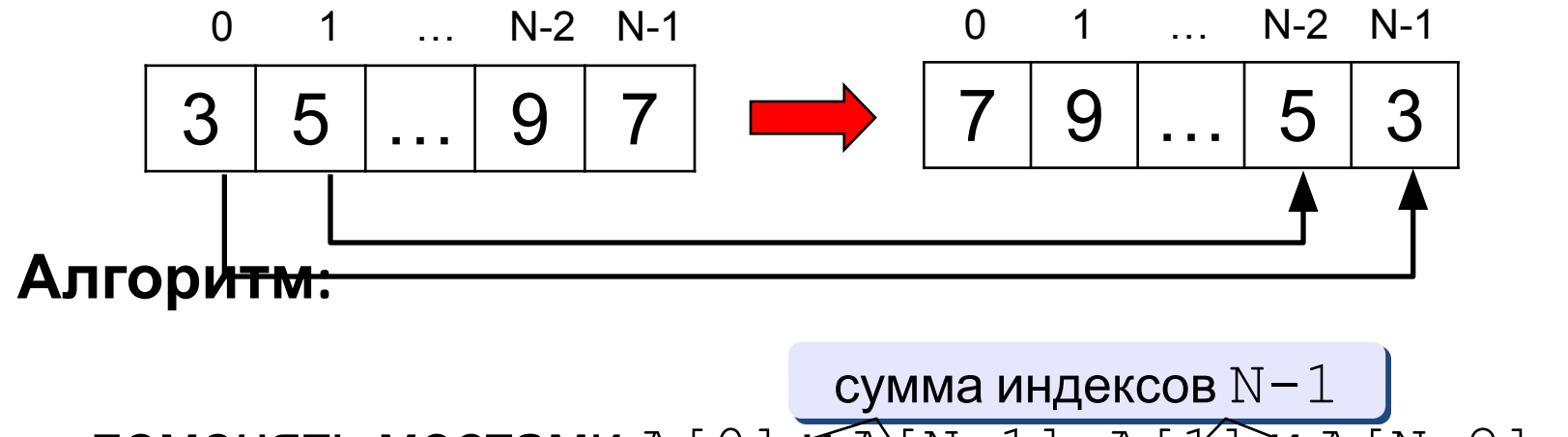

поменять местами A [Q]  $\widehat{MANN-1}$ ], A [X]  $\widehat{MAI}[N-2]$ , ...

**Псевдокод:**

**for ( i = 0; i < N/2; i++ )** // поменять местами A[i] и A[N-1-i]

## **ПРИМЕР :** Циклический сдвиг элементов

#### массива

**Задача:** сдвинуть элементы массива влево на 1 ячейку, первый элемент становится на место последнего.

#### **Алгоритм:**  $A[0]=A[1]$ ;  $A[1]=A[2]$ ;  $A[N-2]=A[N-1]$ ; **Цикл: for ( i = 0; i < N-1; i ++) A[i] <sup>=</sup> A[i+1];** ? Что неверно? почему не N? **main() { const int N = 10; int A[N], i, c; // заполнить массив // вывести исходный массив**  $c = A[0];$  $for (i = 0; i < N-1; i++)$  $A[i] = A[i+1];$  $A[N-1] = c;$  **// вывести полученный массив**

**}**

# Двумерный массив

В двумерном массиве, кроме количества элементов массива, есть такие характеристики как, количество строк и количество столбцов двумерного массива. В объявлении двумерного массива нужно указать:

- тип данных;
- имя массива.

В первых квадратных скобках указывается количество строк двумерного массива, во вторых квадратных скобках количество столбцов двумерного массива. Двумерный массив визуально отличается от одномерного второй парой квадратных скобочек.

## **// пример объявление двумерного массива: int a[5][3];**

**// инициализация двумерного массива: int a[5][3] = { {4, 7, 8}, {9, 66, -1}, {5, -5, 0}, {3, -3, 30}, {1, 1, 1} };**

## Матрицы

Задача: запомнить положение фигур на шахматной доске.

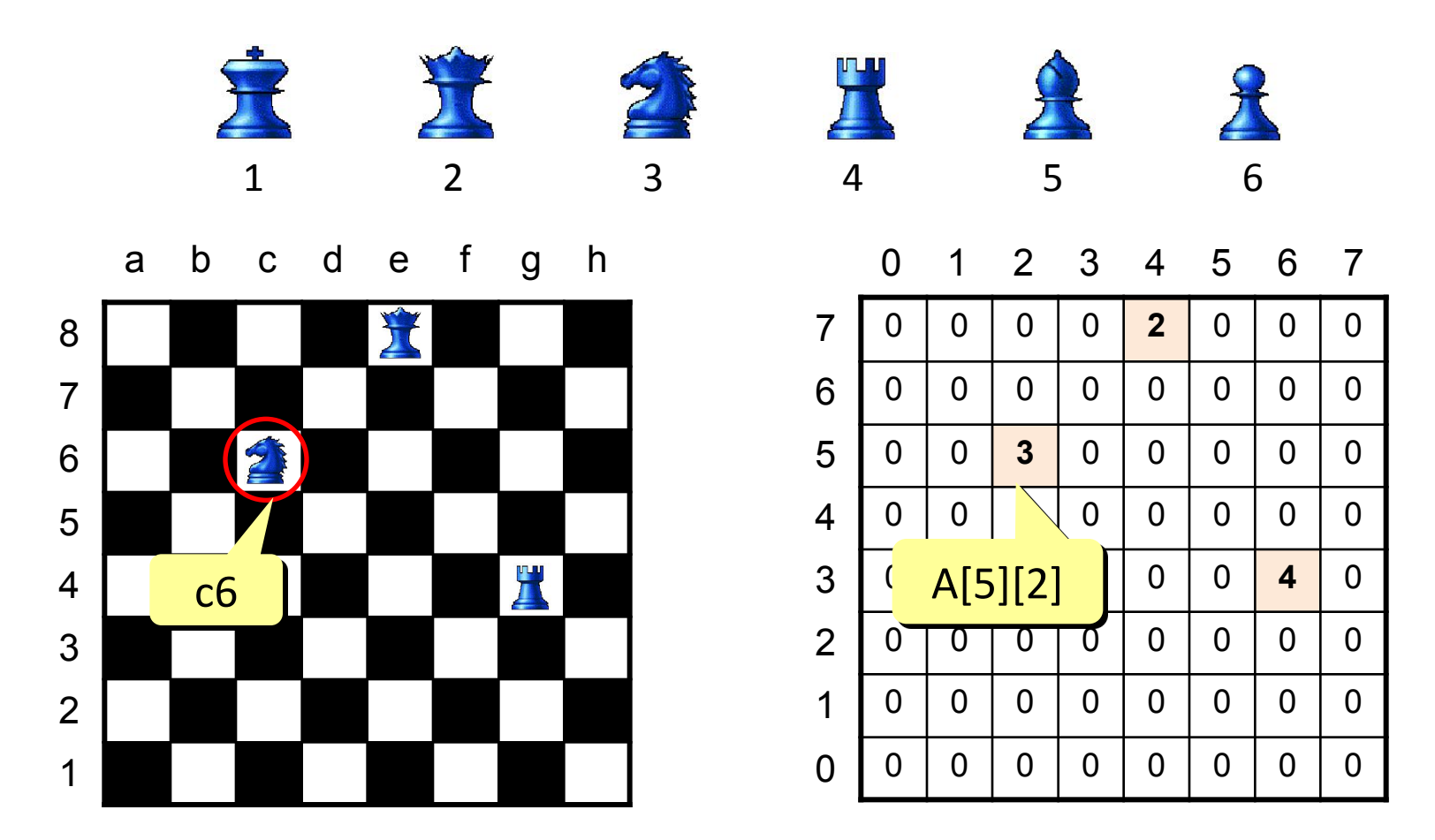

# **Двумерный массив (Матрица)**

### Объявление:

const int  $N = 3$ ,  $M = 4$ ;

int  $A[N][M]$ ;

- float  $a[2][2] = \{\{3.2, 4.3\}, \{1.1, 2.2\}\};$
- char sym $[2][2] = \{ 'a', 'b', 'c', 'd' };$

### Ввод с клавиатуры:

for ( i = 0; i < N; i ++ ) for ( j = 0; j < M; j ++ ) { printf ( "A[%d][%d]=", i, j); scanf ( "%d", &A[i][j] ); } i j for ( <sup>j</sup> <sup>=</sup> 0; j <sup>&</sup>lt; M; j ++ ) for ( i = 0; i < N; i ++ ) {

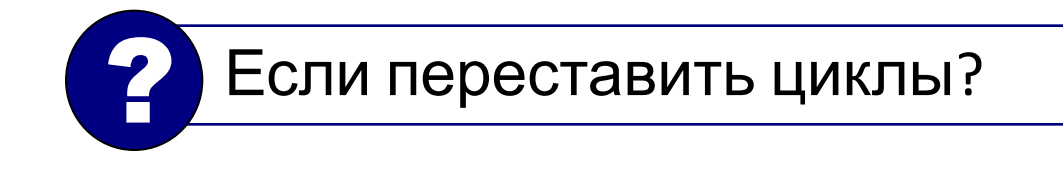

$$
\frac{1}{A} \begin{bmatrix} 1 \\ 0 \end{bmatrix} \begin{bmatrix} 1 \\ 0 \end{bmatrix}
$$
  
\n
$$
A[\hat{\theta} \pm [1 \quad \hat{\theta} \pm \hat{\theta}]
$$
  
\n
$$
A[\hat{\theta} \pm [2 \quad \hat{\theta} \pm \hat{\theta}]
$$
  
\n
$$
A[\hat{2}] [3 \quad 5 \pm \hat{\theta}]
$$
  
\n
$$
I = 4
$$

## **Двумерный массив (Матрица)**

### **Заполнение случайными**

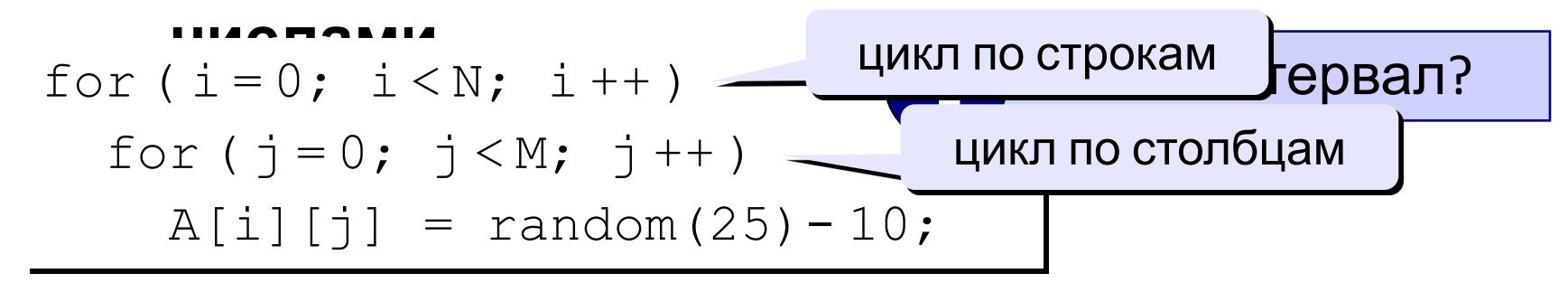

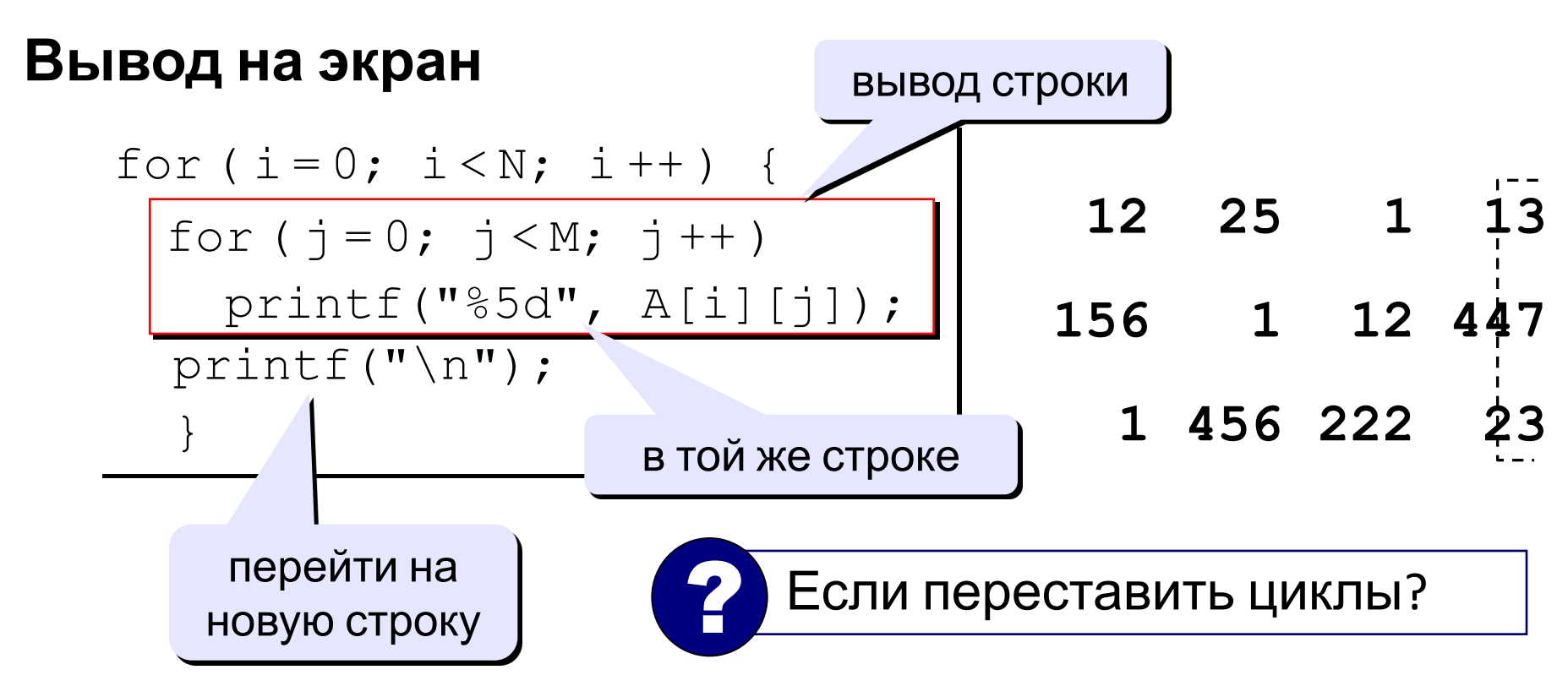

## **Пример: Нахождение суммы элементов матрицы**

```
main()
{
   const int N = 3, M = 4;
  int A[N][M], i, j, S = 0; ... // заполнение матрицы и вывод на экран
   for ( i = 0; i < N; i ++ ) 
     for ( j = 0; j < M; j ++ )
      S += A[i][j]; printf("Сумма элементов матрицы S=%d", S);
}
```
## **Пример: Вычисление коэффициентов Бинома Ньютона**

### *Определение*

Многочлен вида

$$
(a+b)^n = C_n^0 a^n + C_n^1 a^{n-1} b + \dots + C_n^m a^{n-m} b^m + \dots + C_n^{n-1} a b^{n-1} + C_n^n b^n
$$

называется **биномом Ньютона**, а

 $C_n^m$   $(0 \le m \le n)$ 

называются **биномиальными коэффициентами**. коэффициенты

### *Задание*

Используя два описанных ниже метода, найти значения коэффициентов разложения многочлена (*a* + *b*) *n* .

### *Входные данные*

С клавиатуры вводится число *n —* значение максимальной степени, для которой нужно посчитать коэффициенты бинома Ньютона.

### *Выходные данные*

На экран выводятся *n* + 1 строк. Каждая *i* – я строка (*0 ≤ i ≤ n* ) содержит целые числа, записанные через пробел, посчитанные биномиальные коэффициенты  $C_i^k$  (*0* ≤ *k* ≤ *i*).

## **Треугольник Паскаля**

Выпишем коэффициенты разложения в строчку, начиная с *n* = 0, 1 и так далее следующим образом:

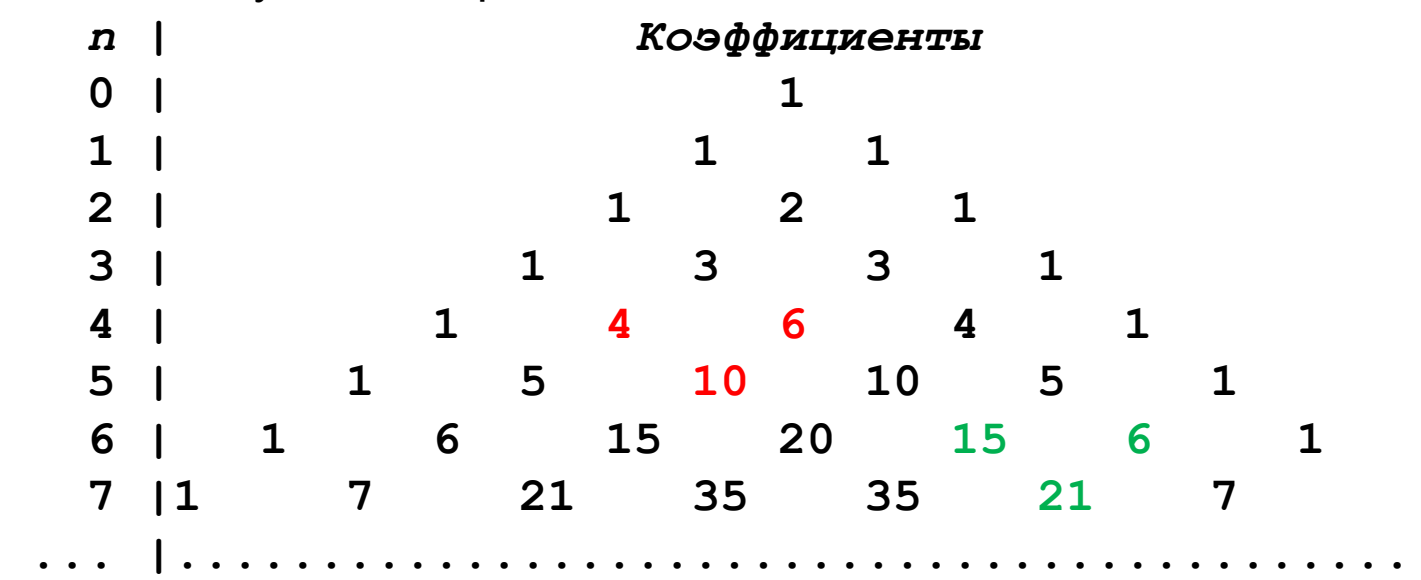

Для каждого коэффициента можно записать следующие рекуррентные соотношения:

$$
C_n^m = C_{n-1}^m + C_{n-1}^{m-1}, \quad n > 1, 0 < m < n;
$$
  

$$
C_n^0 = C_n^n = 1, \quad n \ge 0.
$$

# Определение числа сочетаний с помощью рекурсии

Биномиальные коэффициенты также можно вычислить по следующей формуле (число сочетаний из n по k):

$$
C_n^k = \frac{n!}{k!(n-k)!}
$$

где выражение n! (n-факториал) обозначает произведение всех натуральных чисел от 1 до п. Исходя из соотношений:

 $0! = 1,$ 

 $n! = n*(n-1)!$   $(n > 0)$ 

можно написать рекурсивную функцию вычисления факториала, а затем использовать ее для вычисления биномиальных коэффициентов по приведенной выше формуле.

```
int fact(int n)
\mathbf{f}if (\ln) return 1;
    return (n * fact(n-1));
}
```
## Чем плох массив символов?

### Это массивы символов:

char A[4] = {  $'A'$ , '3', '[', 'X'}; char  $B[10]$ ;

Для массива:

- каждый символ отдельный объект;
- массив имеет длину N, которая задана при объявлении

## Что нужно:

- обрабатывать последовательность символов как единое целое
- строка должна иметь переменную длину

# **Символьные строки**

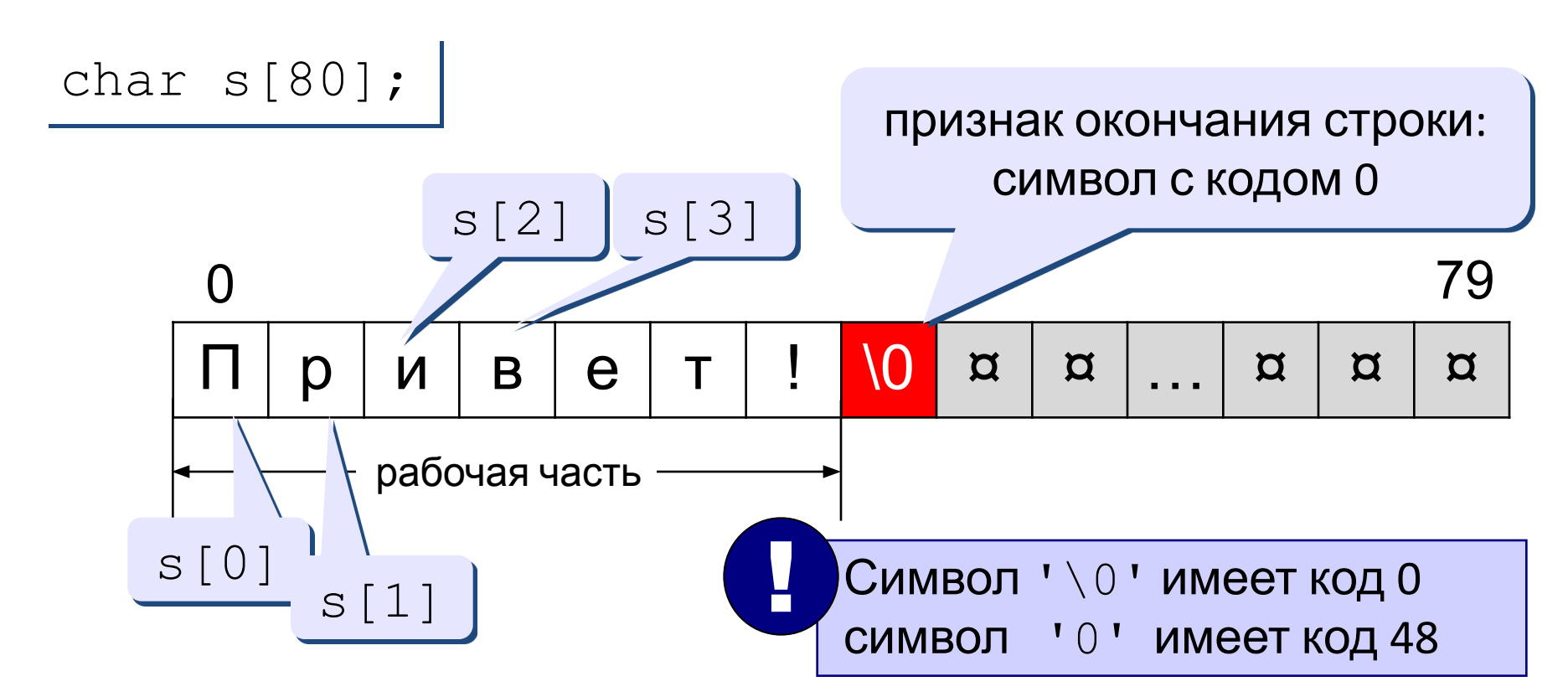

**Символьная строка** – это последовательность символов, заключенная в двойные кавычки, которая заканчивается символом  $\cdot \setminus 0$  . Строка символов хранится в памяти ЭВМ как массив символов. Значение символьной строки - это адрес ее первого символа. При трансляции программы компилятор разместит все символьные строки в памяти, а в программу вместо них подставит соответствующие адреса (т.е. значения символьных строк!).

# **Объявление символьных строк**

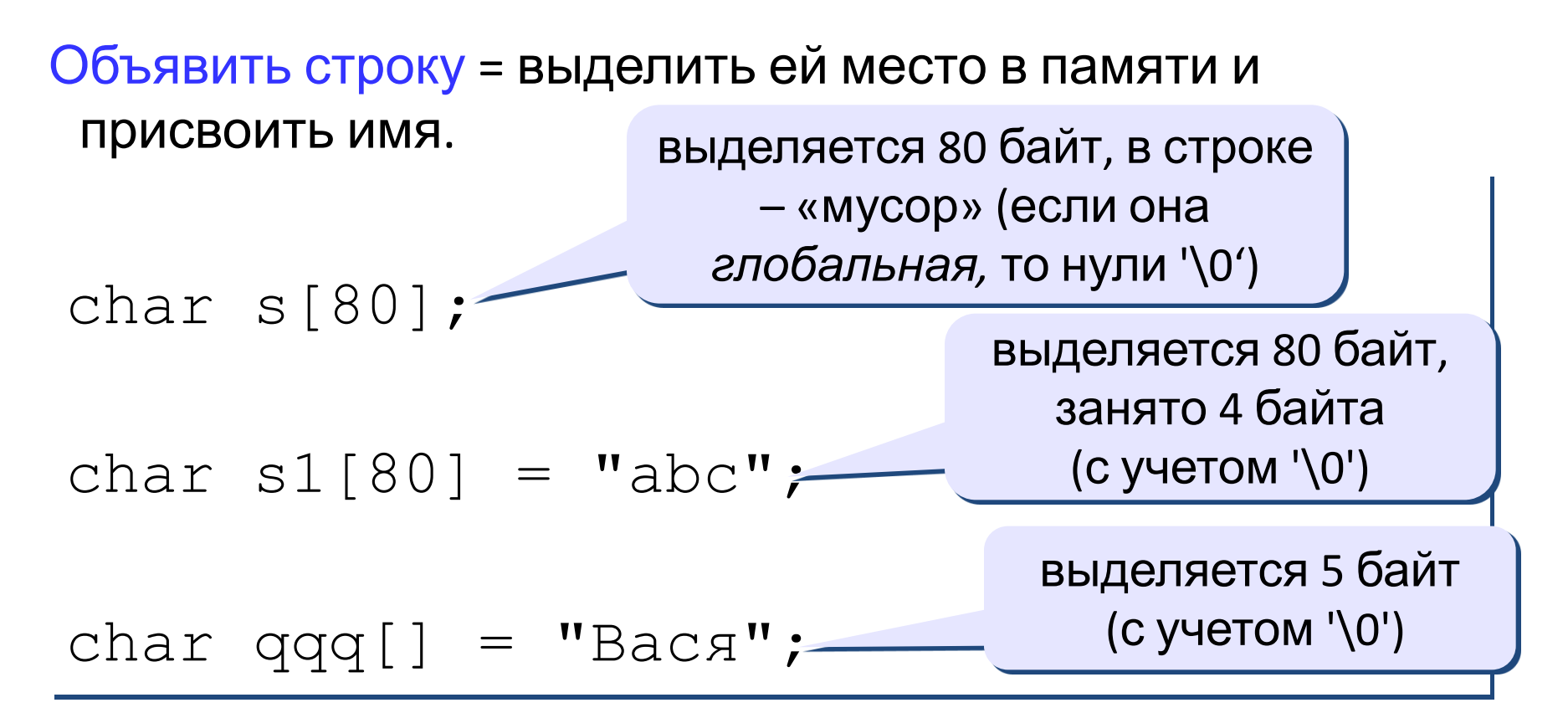

•При выделении памяти надо учитывать место для символа '\0'.

!

•В строку нельзя записывать больше символов, чем выделено памяти.

20

# **Ввод и вывод символьных строк**

### Задача: ввести слово с клавиатуры и заменить все буквы «а» на буквы «б».

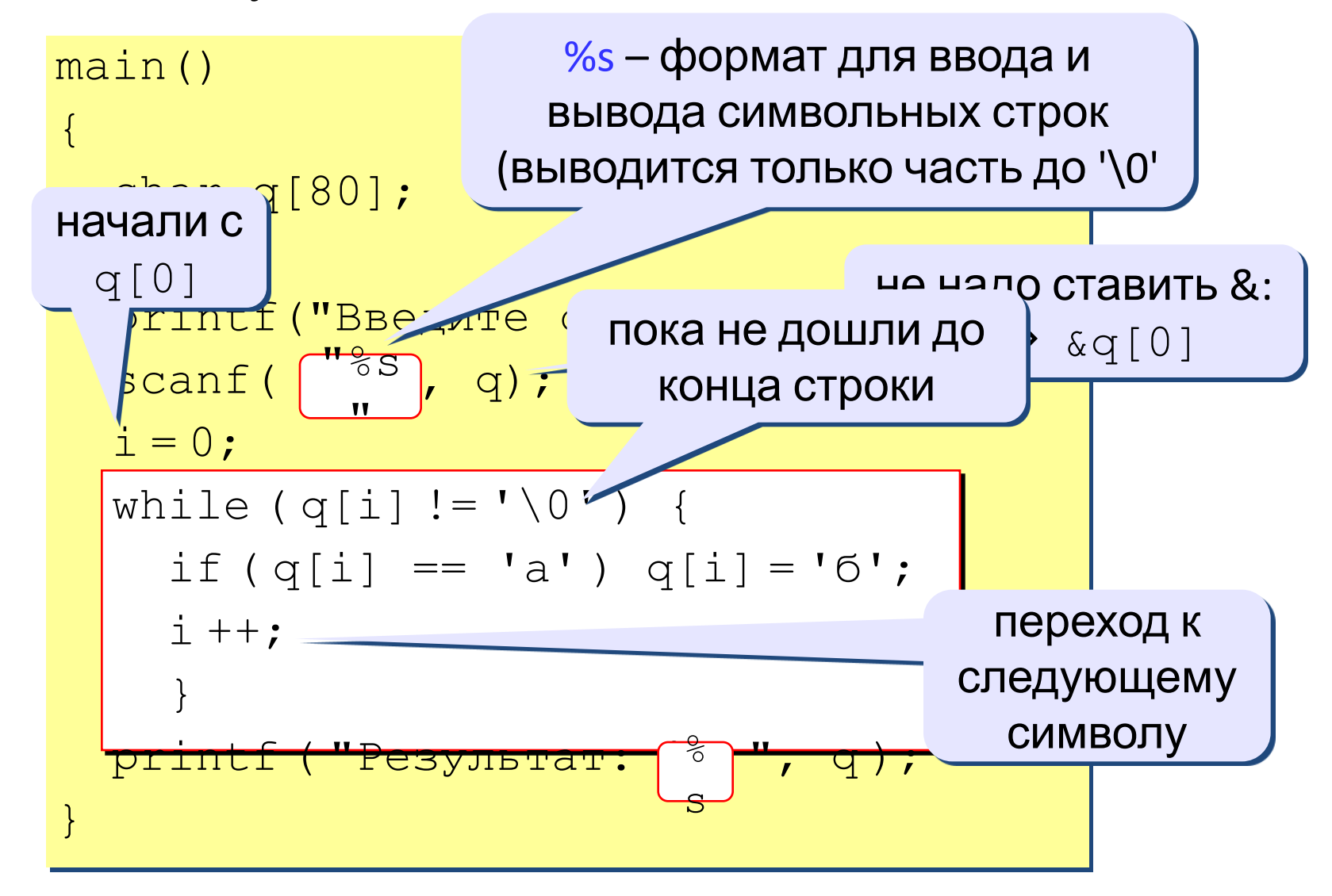

# **Ввод символьных строк**

### Ввод одного слова:

char q[80]; printf ("Введите текст: \n"); scanf ( $"$  $^{\circ}$ s", q); printf ("Введено:\n%s", q );

### Ввод строки с пробелами:

Введите текст: Вася пошел гулять Введено: Вася

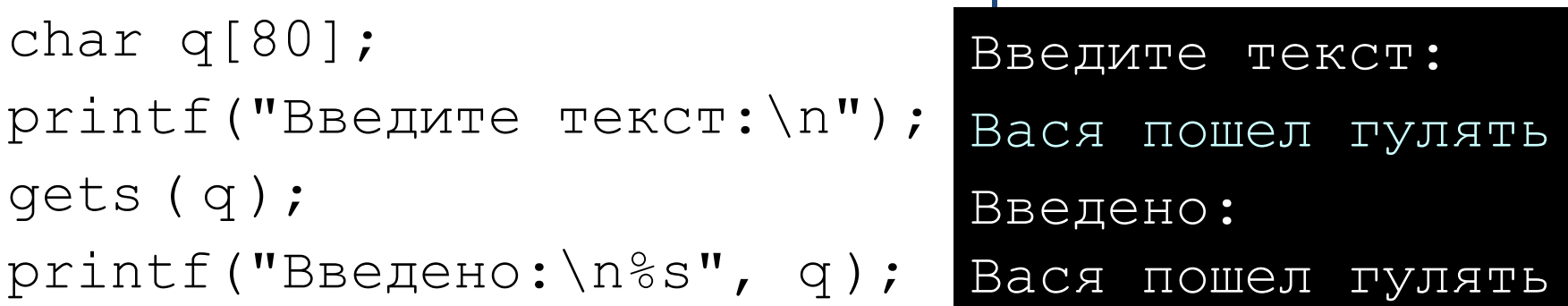

# **Вывод символьных строк**

Универсальный способ:

**printf ( "Результат: %s", q );**

•можно выводить сразу и другую информацию: надписи, значения переменных, …

Только для одной строки:

$$
\text{puts (q)}: \quad \longleftrightarrow \quad \text{print}(\texttt{"\%s}\texttt{\setminus n", q});
$$

- •вывод только одной строки
- •после вывода переход на новую строку

# **Функции для работы со строками**

Подключение библиотеки:

```
#include <string.h>
```
Длина строки: *strlen* (*string length*)

```
char q[80] = "qwerty";
int n;
n = strlen ( q );
                        n = 6
```
При определении длины символ  $\prime\setminus 0$  'не учитывается!

# **Сравнение строк**

!

# *strcmp* **(***string comparison***):**

```
char q1[80], q2[80];
```
**int n;**

```
gets ( q1 );
```

```
gets ( q2 );
```

```
n = strcmp ( q1, q2 );
```
 Функция вычисляет разность между кодами первых двух отличающихся символов!

# Пример решения задачи

Задача: ввести строку и определить, сколько в ней слов. Программа должна работать только при вводе правильного пароля.

## Идея решения:

- проверка пароля через strcmp
- количество слов = количеству первых букв слова
- первая буква: пробел и за ним «не пробел»

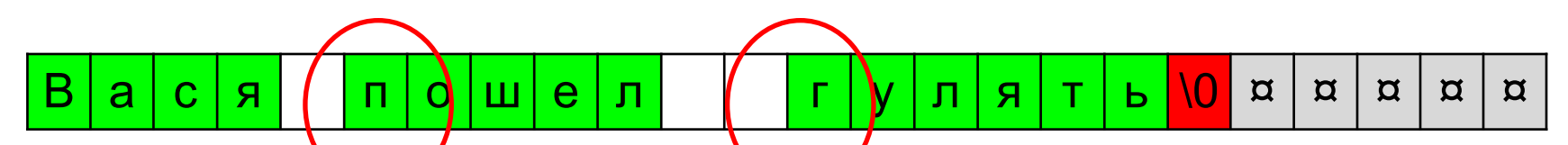

исключение. Предложение начинается со слова (а не с пробела)

# **Проверка пароля**

```
#include <string.h>
main()
{
  char secret[] = "123", pass[20];
  printf ( "Введите пароль\n" );
  gets ( pass );
  if ( strcmp ( pass, secret ) != 0 )
 {
    printf ( "Пароль неверный" );
    getch ();
    return 1; 
 }
 ...
}
                                             если пароль
                                             неверный...
                                        сообщить об
                                       ошибке и выйти
                                        из программы
                    аварийное
                   завершение, 
                   код ошибки 1
```
## Основная часть программы #include <stdio.h> #include <string.h>  $main()$

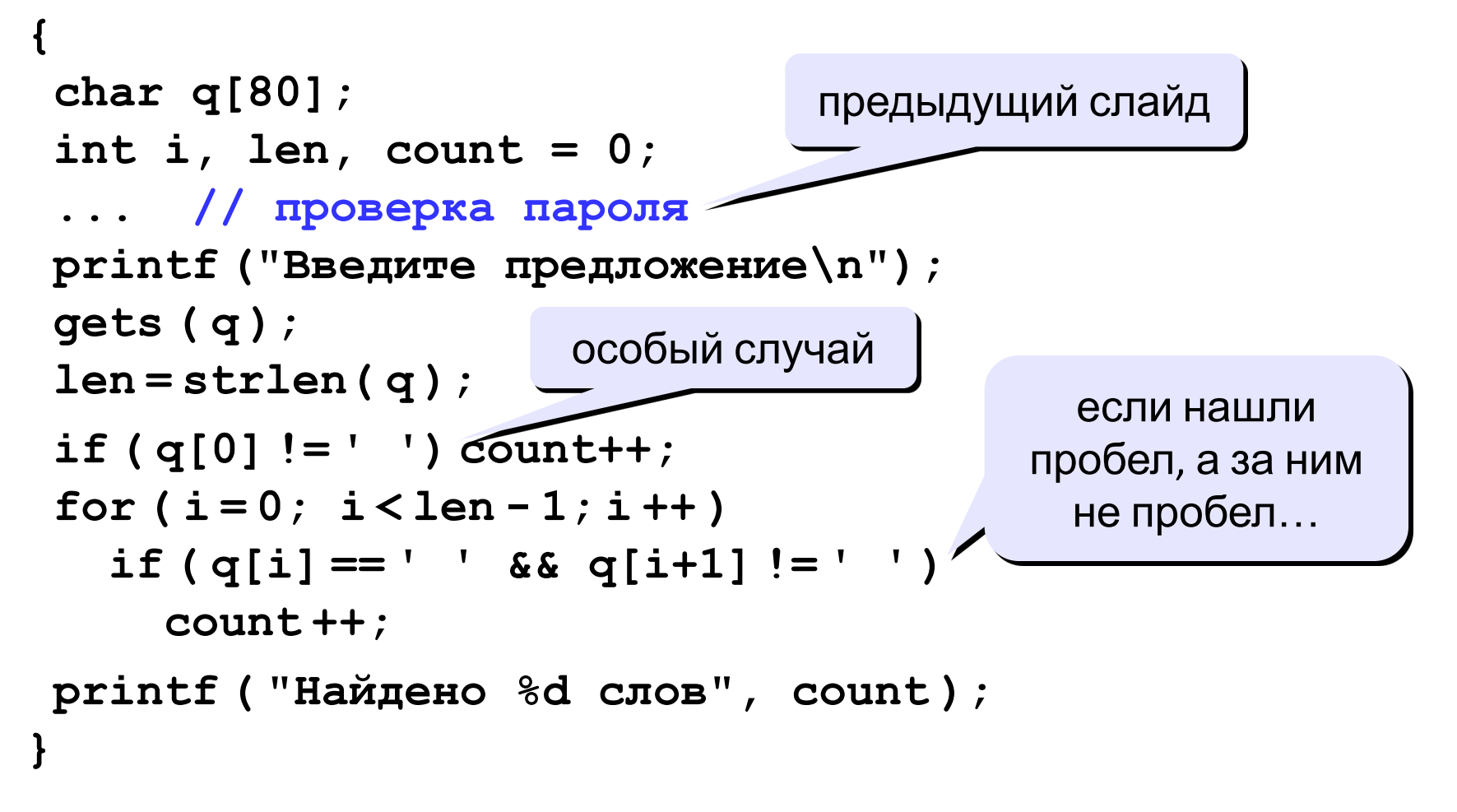

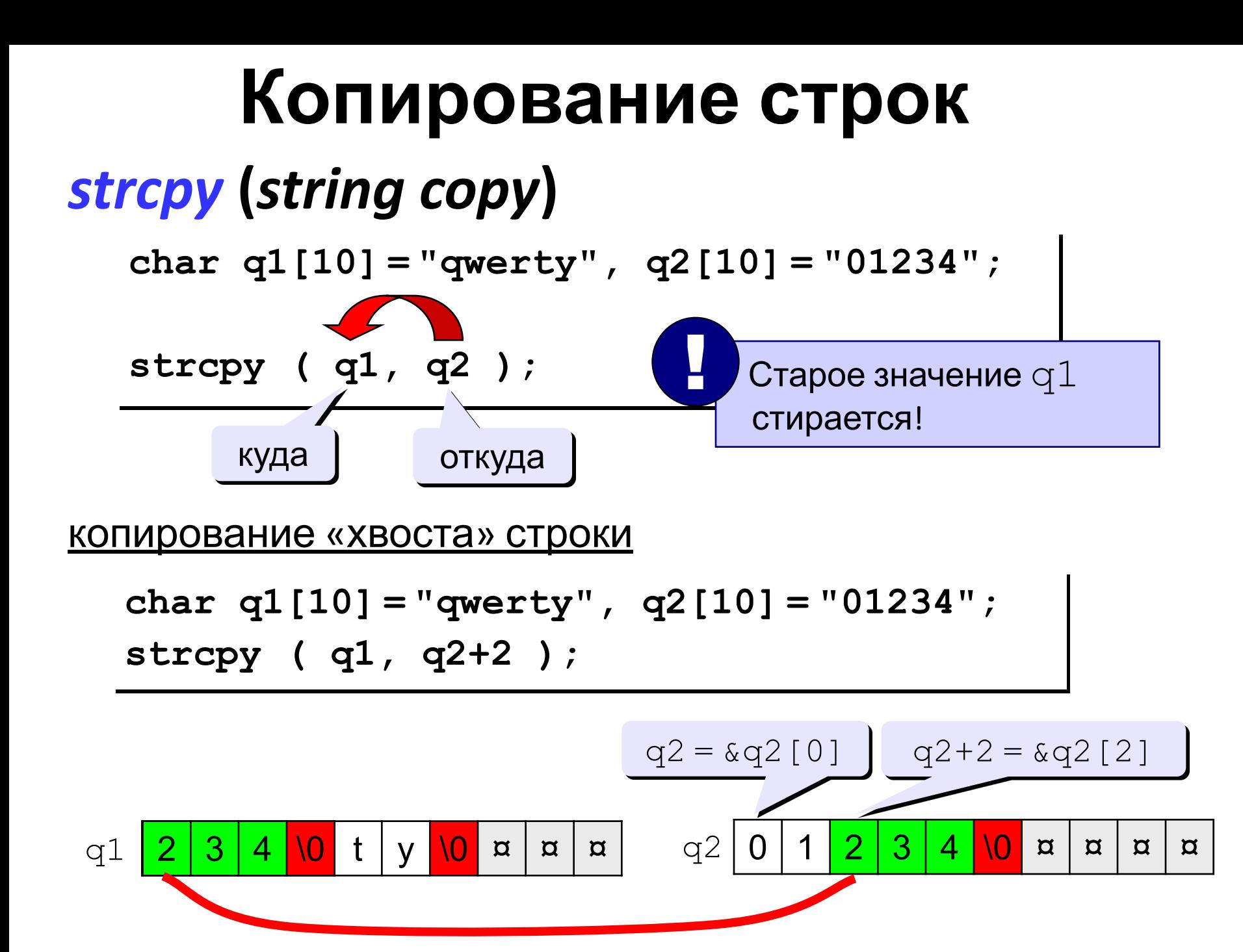

#### копирование в середину строки

**char q1[10] = "qwerty", q2[10] = "01234"; strcpy ( q1+2, q2 );**

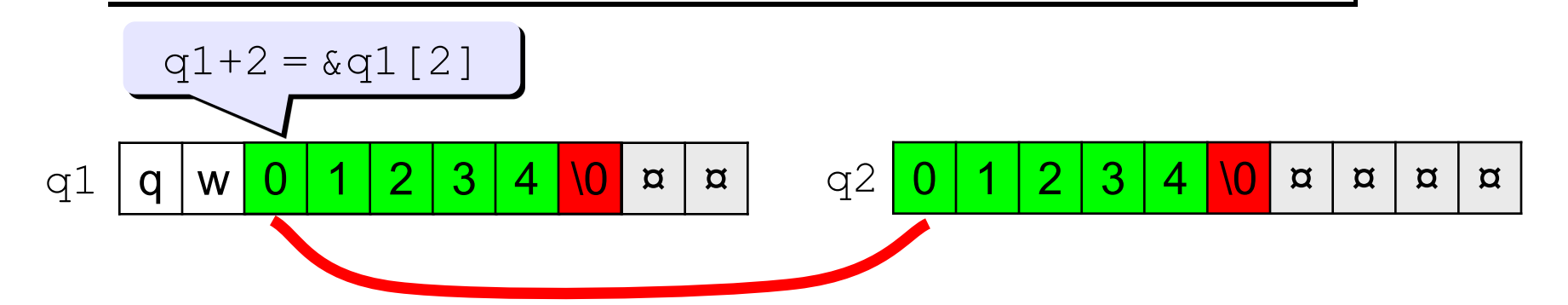

**char q1[10] = "qwerty", q2[10] = "01234"; strcpy ( q1+2, q2+3 );**

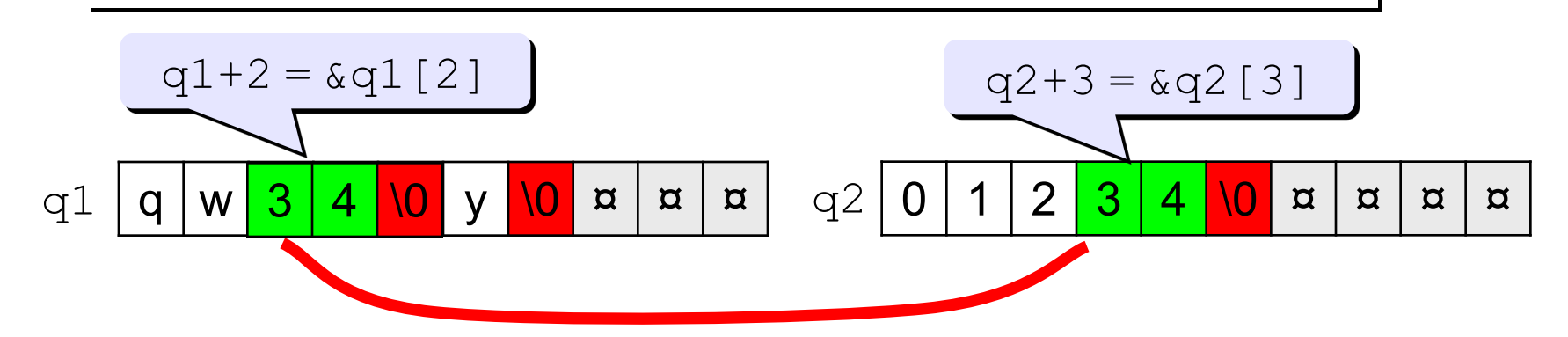

## *strncpy* **– копирование нескольких**

 $\text{Char}$  q1[10] = "qwerty", q2[10] = "01234"; **strncpy ( q1+2, q2, 2 );**

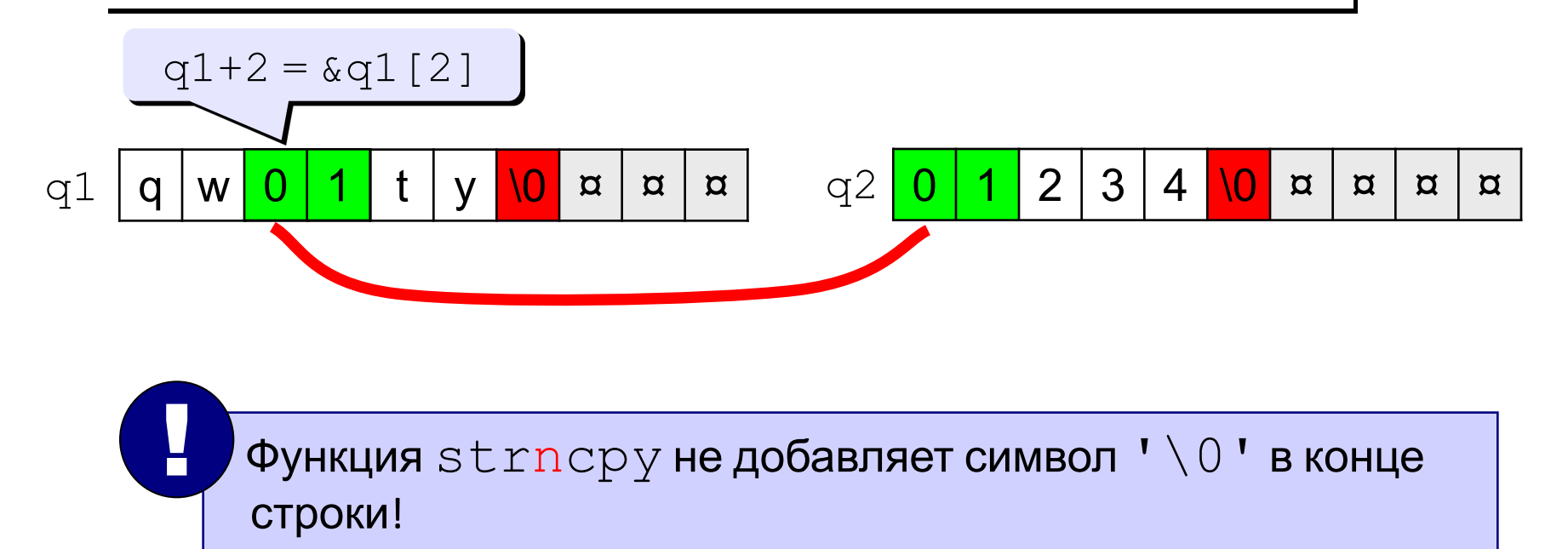

#### копирование строки-константы

char  $q1$ [10] = "qwerty";

strcpy ( $q1+1$ , "ABCD");

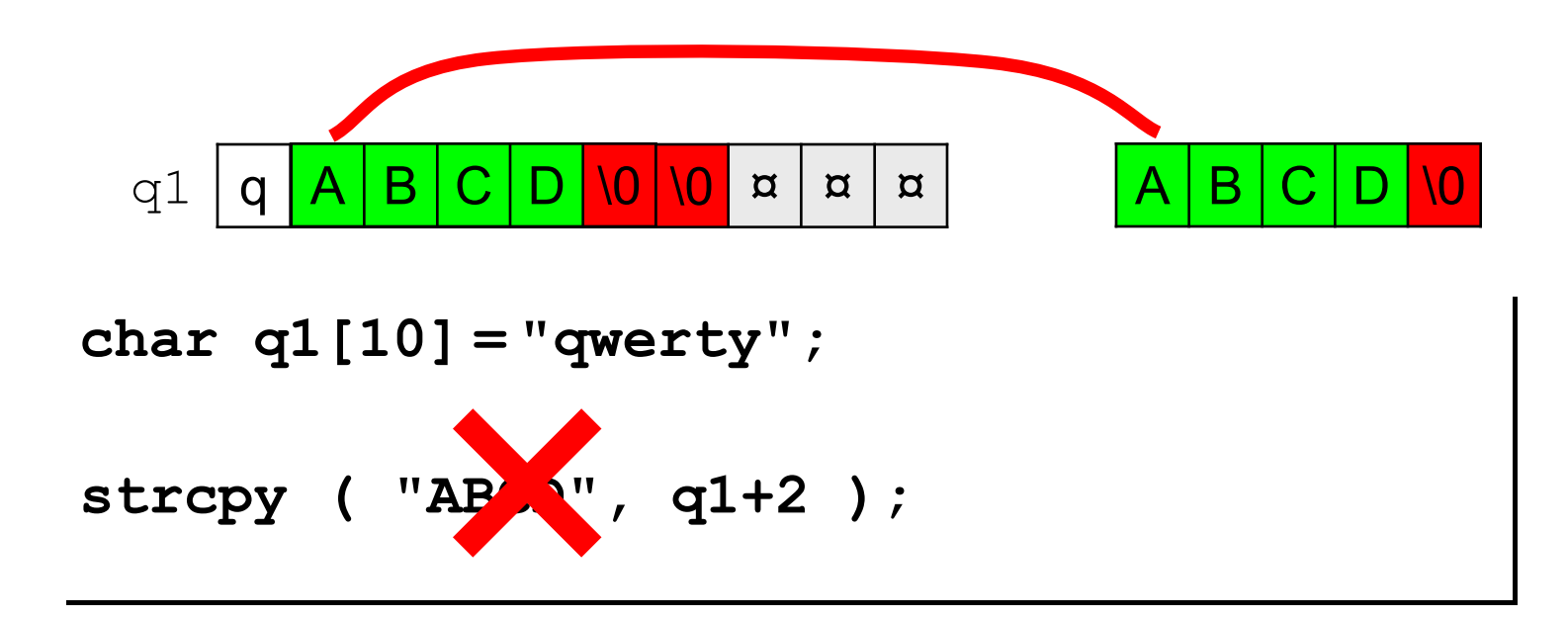

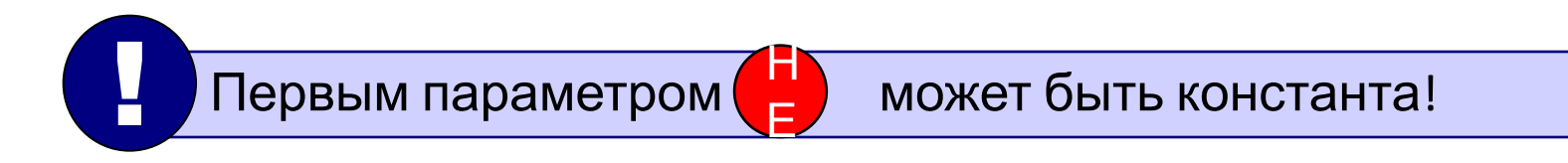

копирование внутри одной строки

**char q[10] = "012345";**

**strcpy ( q, q+2 );**

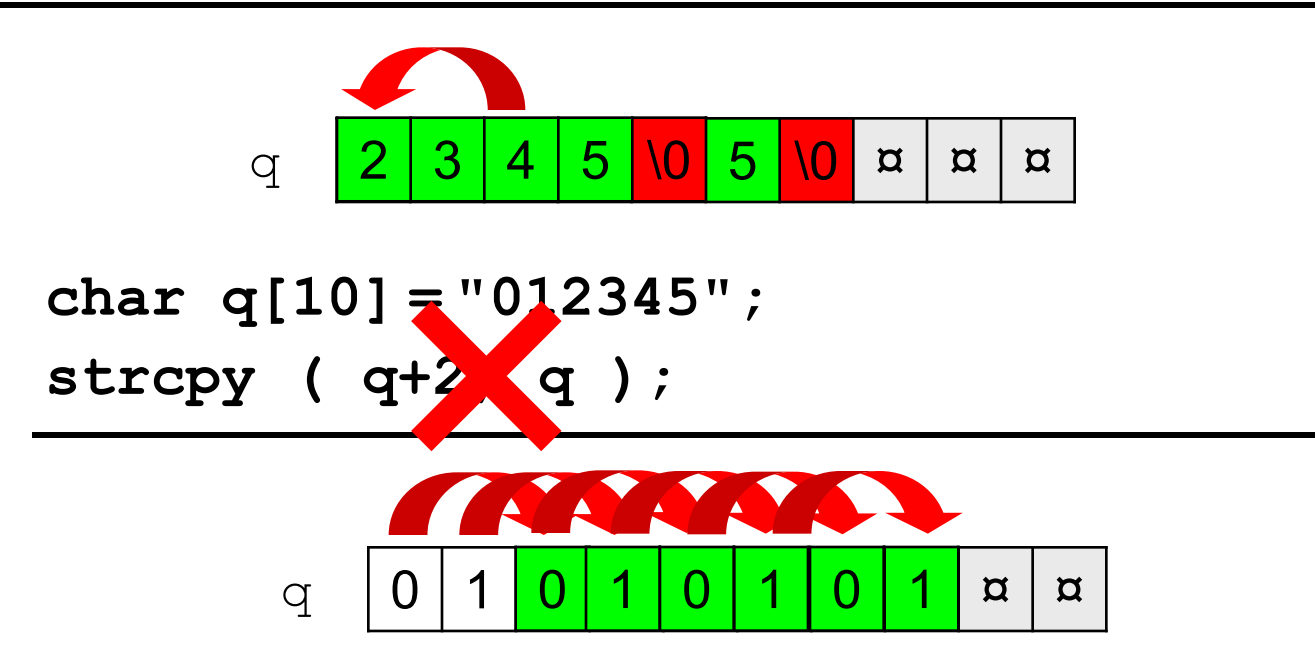

Зацикливание!

# **Объединение строк**

## *strcat* **(***string concatenation***) = копирование второй строки в конец первой**

**char q1[10] = "qwe", q2[10] = "0123"; strcat ( q1, q2 );**

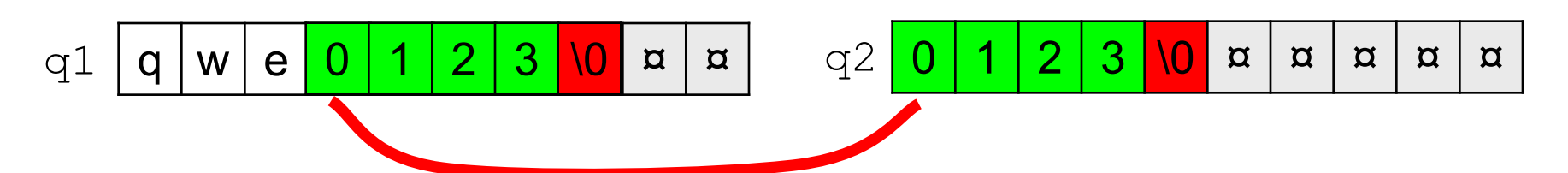

**char q1[10] = "qwe", q2[10] = "0123"; strcat ( q1, q2+2 );**

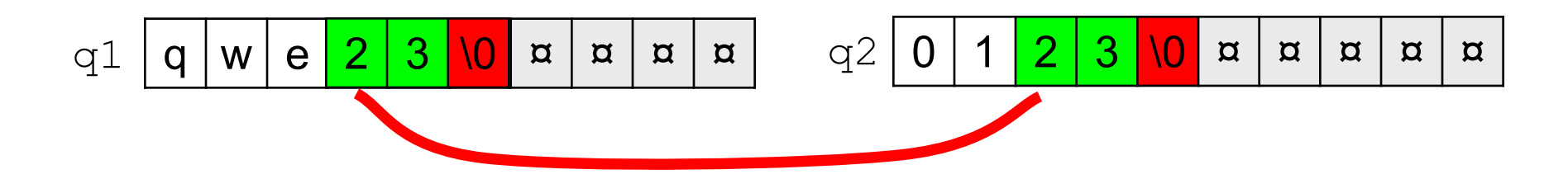

## Проблемы при копировании строк

**char q1[] = "qwer", q2[10] = "01234"; strcpy ( q1+2, q2 );** •не хватает места для строки-результата

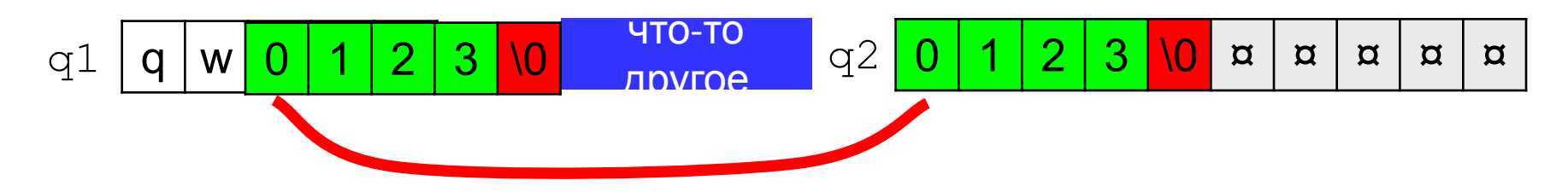

•зацикливание при копировании в ту же строку «слева направо»

```
char q[10] = "01234";
strcpy ( q+2, q );
```
! Транслятор не сообщает об этих ошибках!